# JEU CONCOURS NOËL

## Cadeaux <sup>à</sup> gagner

Fais des recherches et Réponds aux questions sur un document open office

Crée une affiche sur le thème de Noël en reportant questions et réponses https://www.canva.com/

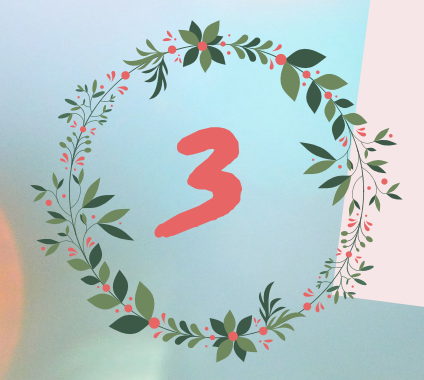

1

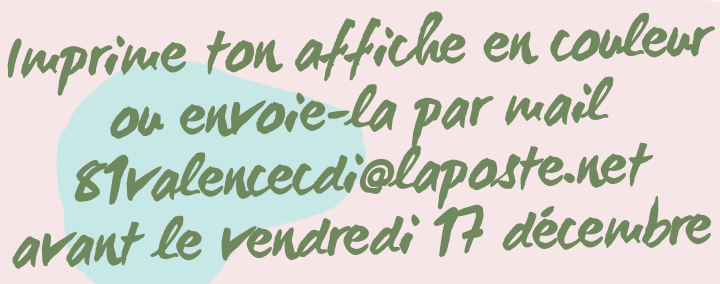

2

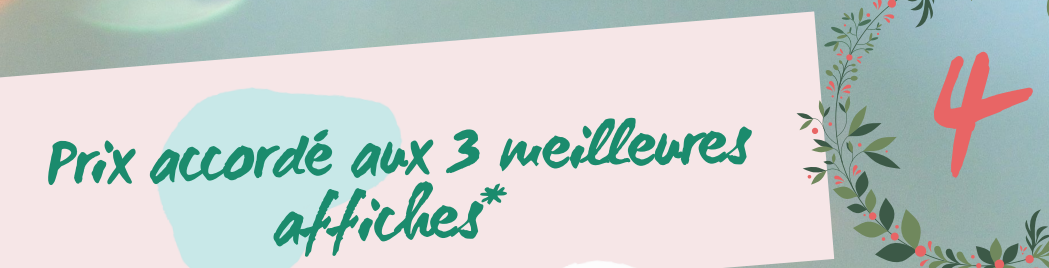

\*Voir réglement

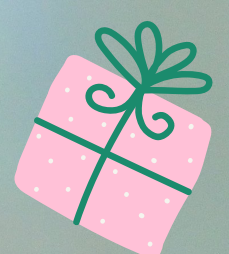

# D' où vient le père Noël ?

ポネ

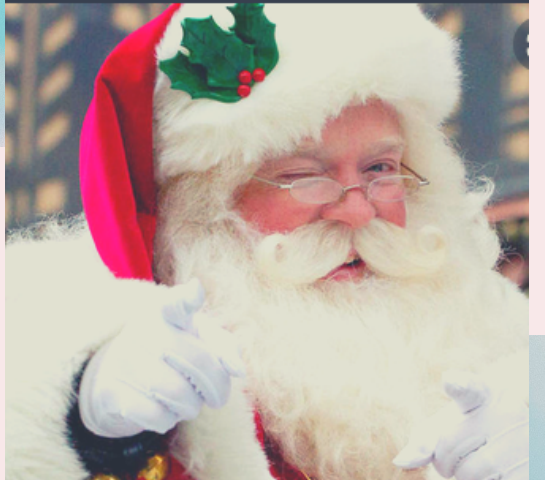

Pourquoi son habit est-il rouge ?

## Depuis quand le père Noël offre-til des cadeaux ?

### Avant la société de consommation, qu ' offrait-on à Noël ?

Quelle est l'histoire du sapin de Noël ?

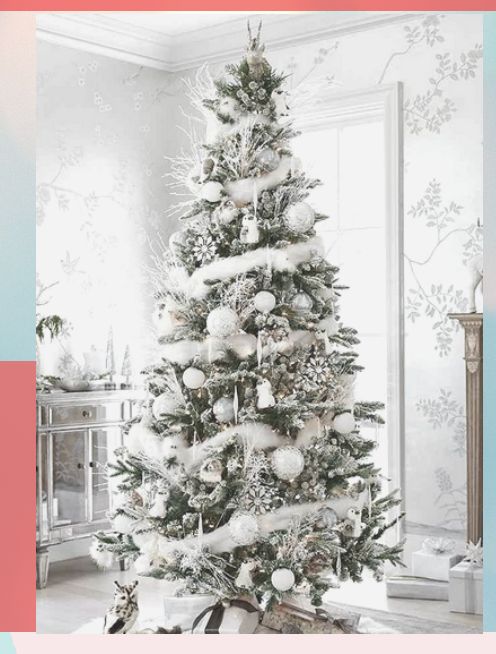

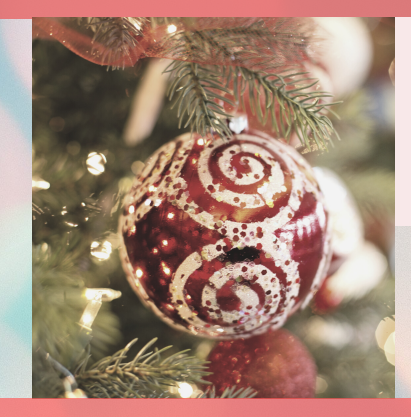

## Pourquoi est-il décoré de boules ?

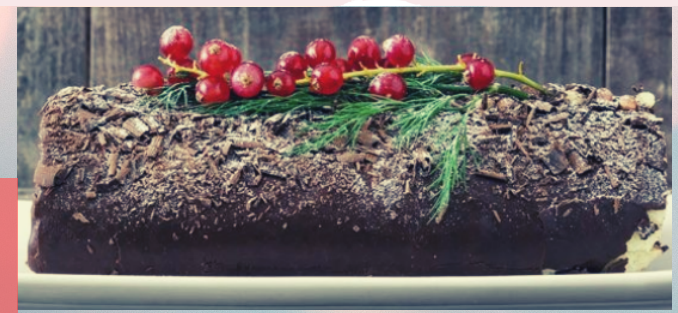

Pourquoi mange-t-on de la bûche à Noël ?

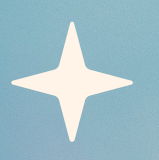

N' oublie pas de citer tes sources (URL, références, personnes interrogées)

#### Règlement Concours de Noël

Article 1.

Ouvert à tous les élèves. La participation au concours est individuelle.

#### Article 2.

Réponds aux questions en réalisant des recherches sur Internet, dans des livres documentaires, des magazines, en interrogeant ta famille.

Article 3

Les réponses doivent être courtes. L'ensemble des réponses doit tenir sur une page A4.<br>Article 4.

Cite systématiquement tes sources, c'est à dire copie les URL des sites web consultés, note les références des livres documentaires ou magazines, ou cite la personne qui t'a donné la réponse (exemple : ma grand-mère).

Article 5

Tu mettras en page l'ensemble des réponses grâce au logiciel Canva. Crée un compte sur https://www.canva.com.

L'utilisation de ce logiciel est simple. Toutefois, si tu rencontres des difficultés, tu peux demander conseils aux professeures-documentalistes. Un tutoriel te sera fourni.

N'utilise que les images gratuites. En aucun cas, tu dois souscrire à l'abonnement Canva pro qui est payant. Tu peux importer des images d'un moteur de recherche mais dans ce cas, tu devras indiquer la source.

Article 6

Présente ton projet aux professeures-documentalistes avant de leur remettre, leurs conseils seront précieux (contenu, fautes d'orthographe).

Article 7

Renvoie le projet avant le vendredi 17 décembre par mail à l'adresse suivante : 81valencecdi@laposte.net

Article 8

Le jury sera composé des participants, d'élèves volontaires et d'une professeure-documentaliste. Les critères de sélection porteront sur la qualité des réponses, la présence des sources, l'orthographe et la qualité de la mise en page.

Article 9

Les 3 meilleurs projets seront récompensés par des cadeaux offerts par le CDI et le FSE.

#### Article 10

Les 3 meilleurs projets seront diffusés sur l'ENT ainsi que dans l'enceinte du collège Beaumarchais. Une relecture sera faîte en amont et certaines réponses peuvent être amenées à être modifiées (Conserve l'original sur canva ainsi que tes identifiants de connexion).

Article 11

La participation au concours entraîne la pleine adhésion à ce règlement et l'acceptation sans réserve des décisions du jury.

Signature de l'élève :